#### Cache, Accumulators, Broadcast variables **RDDs: Advanced topics**

## **Persistence and Cache**

### **Persistence and Cache**

- **Spark computes the content of an RDD each** time an action is invoked on it
- If the same RDD is used multiple times in an application, Spark recomputes its content every time an action is invoked on the RDD, or on one of its "descendants"
- **This is expensive, especially for iterative** applications
- We can ask Spark to persist/cache RDDs

#### **Persistence and Cache**

- When you ask Spark to persist/cache an RDD, each node stores the content of its partitions in memory and reuses them in other actions on that RDD/dataset (or RDDs derived from it)
	- The first time the content of a persistent/cached RDD is computed in an action, it will be kept in the main memory of the nodes
	- The next actions on the same RDD will read its content from memory
		- i.e., Spark persists/caches the content of the RDD across operations
		- This allows future actions to be much faster (often by more than 10x

#### **Persistence and Cache**

- **Spark supports several storage levels** 
	- **The storage level is used to specify if the content** of the RDD is stored
		- In the main memory of the nodes
		- On the local disks of the nodes
		- Partially in the main memory and partially on disk

#### **Persistence and Cache: Storage** levels

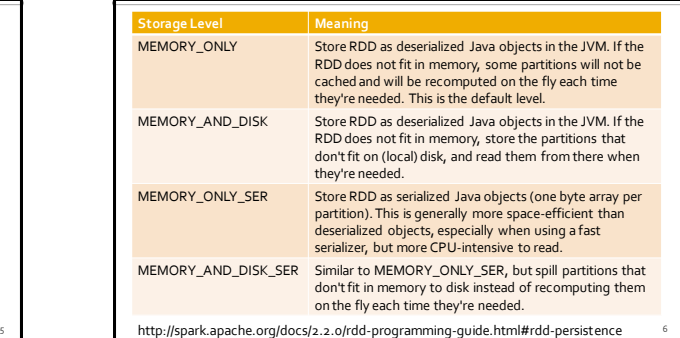

10

12

#### **Persistence and Cache: Storage** levels

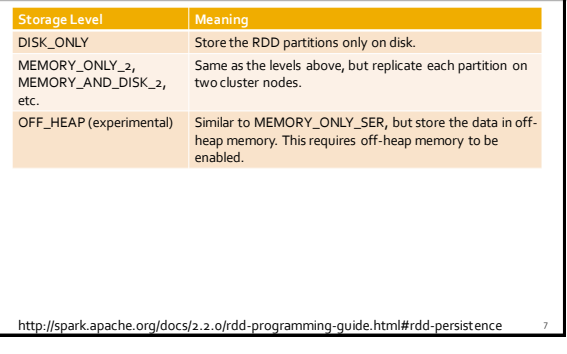

#### **Persistence and Cache**

- You can mark an RDD to be persisted by using the **JavaRDD<T> persist(StorageLevel level)** method of the **JavaRDD<T>** class
- **The parameter of persist can assume the following** values
	- StorageLevel.MEMORY\_ONLY()
	- StorageLevel.MEMORY\_AND\_DISK()
	- StorageLevel.MEMORY\_ONLY\_SER()
	- StorageLevel.MEMORY\_AND\_DISK\_SER()
	- StorageLevel.DISK\_ONLY()
	- StorageLevel.NONE()
	- StorageLevel.OFF\_HEAP()

#### **Persistence and Cache**

- StorageLevel.MEMORY\_ONLY\_2()
- StorageLevel.MEMORY\_AND\_DISK\_2()
- StorageLevel.MEMORY\_ONLY\_SER\_2()
- StorageLevel.MEMORY\_AND\_DISK\_SER\_2()
- The storage level \*\_2() replicate each partition on two cluster nodes
	- If one node fails, the other one can be used to perform the actions on the RDD without recomputing the content of the RDD

#### **Persistence and Cache**

- You can cache an RDD by using the **JavaRDD<T> cache()** method of the **JavaRDD<T>**class
	- It corresponds to persist the RDD with the storage level `MEMORY\_ONLY`
- **i.e., it is equivalent to** inRDD.persist(StorageLevel.MEMORY\_ONLY())
- **Note that both persist and cache return a** new JavaRDD
	- Because RDDs are immutable

#### **Persistence and Cache**

- **The use of the persist/cache mechanism on** an RDD provides an advantage if the same RDD is used multiple times
	- **i.e., multiples actions are applied on it or on its** descendants

11

## **Persistence and Cache**

- **The storage levels that store RDDs on disk** are useful if and only if
	- The "size" of the RDD is significantly smaller than the size of the input dataset
	- Or the functions that are used to compute the content of the RDD are expensive
	- Otherwise, recomputing a partition may be as fast as reading it from disk

16

#### **Remove data from cache**

- **Spark automatically monitors cache usage on** each node and drops out old data partitions in a least-recently-used (LRU) fashion
- You can manually remove an RDD from the cache by using the **JavaRDD<T> unpersist()**  method of the **JavaRDD<T>**class

13

15

17

#### **Cache: Example**

- **Create an RDD from a textual file containing** a list of words
	- **One word for each line**
- **Print on the standard output** 
	- The number of lines of the input file
	- **The number of distinct words**

## **Cache: Example**

// Read the content of a textual file // and cache the associated RDD JavaRDD<String> inputRDD= sc.textFile("words.txt").cache();

System.out.println("Number of words: "+inputRDD.count()); System.out.println("Number of distinct words: +inputRDD.distinct().count());

### **Cache: Example**

// Read the content of a textual file // and cache the associated RDD JavaRDD<String> inputRDD= sc.textFile("words.txt").cache();

System.out.println("Number of words: "he cache method is invoked.<br>System.out.println("Number of distinct words: "Hence, inputRDD is a "cached" RDD +inputRDD.distinct().count());

## **Cache: Example**

// Read the content of a textual file // and cache the associated RDD JavaRDD<String> inputRDD= sc.textFile("words.txt").cache();

System.out.println("Number of words: "+inputRDD.count()); System.out.println("Number of distinct words:" +inputRDD.distinct().count());

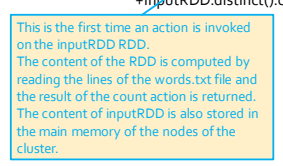

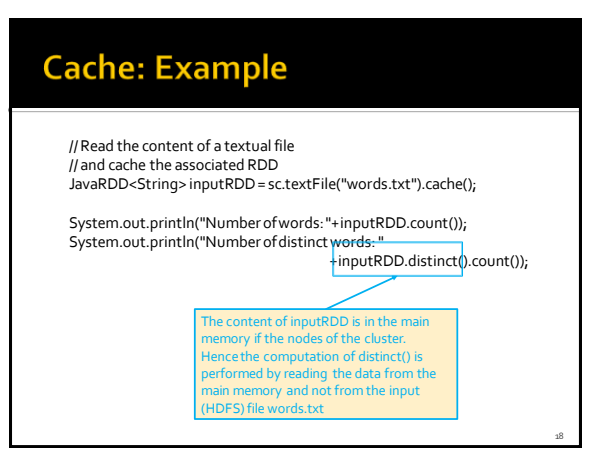

## **Accumulators**

#### **Accumulators**

- **When a "function" passed to a Spark** operation is executed on a remote cluster node, it works on separate copies of all the variables used in the function
	- These variables are copied to each node of the cluster, and no updates to the variables on the nodes are propagated back to the driver program

#### **Accumulators**

- **Spark provides a type of shared variables** called **accumulators**
- Accumulators are shared variables that are only "added" to through an associative operation and can therefore be efficiently supported in parallel
- **They can be used to implement counters (as** in MapReduce) or sums

21

23

## **Accumulators**

- Accumulators are usually used to compute simple statistics while performing some other actions on the input RDD
	- The avoid using actions like reduce() to compute simple statistics (e.g., count the number of lines with some characteristics)

#### **Accumulators**

- **The driver defines and initializes the accumulator**
- The code executed in the worker nodes increases the value of the accumulator
	- i.e., the code in the "functions" associated with the transformations
- The final value of the accumulator is returned to the driver node
	- Only the driver node can access the final value of the accumulator
	- The worker nodes cannot access the value of the accumulator
		- They can only add values to it

## **Accumulators**

- **Pay attention that the value of the** accumulator is increased in the call method of the functions associated with transformations
- **Since transformations are lazily evaluated,** the value of the accumulator is computed only when an action is executed on the RDD on which the transformations increasing the accumulator are applied

28

#### **Accumulators**

- **Spark natively supports accumulators of** numeric types
	- **Long and Double accumulators**
- **But programmers can add support for new** data types

25

29

#### **Accumulators**

- **Accumulators are objects extending org.apache.spark.util.AccumulatorV2**
	- A Long accumulator can be defined in the driver by invoking the **LongAccumulatorlongAccumulator()**  method of the **SparkContext** class
		- Pay attention that the scala **SparkContext must be used**  instead of the JavaSparkContext ▪ org.apache.spark.SparkContext ssc= sc.sc();
	- A Double accumulator can be defined by using the **DoubleAccumulator doubleAccumulator()** method

#### **Accumulators**

- **The value of an accumulator can be "increased" by** using the **void add(T value) method** of the **AccumulatorV2** class
	- Add "value" to the current value of the accumulator
- The final value of an accumulator can be retrieved in the driver program by using the **T value()**  method of the **AccumulatorV2** class

#### **Accumulators: Example**

- **Create an RDD from a textual file containing** a list of email addresses
	- **One email for each line**
- **Select the lines containing a valid email and** store them in an HDFS file
- In this example, an email is considered as valid if it contains the @ symbol
- **Print also, on the standard output, the** number of invalid emails

#### **Accumulators: Example**

…. // Define an accumulator of type long final LongAccumulator invalidEmails = sc.sc().longAccumulator();

// Read the content of the input textual file JavaRDD<String> emailsRDD= sc.textFile("emails.txt");

});

// Select only valid emails JavaRDD<String> validEmailsRDD= emailsRDD.filter(line -> { // Increase the accumulator if the line contains an invalid email if (line.contains("@")==false) invalidEmails.add(1);

return line.contains("@");

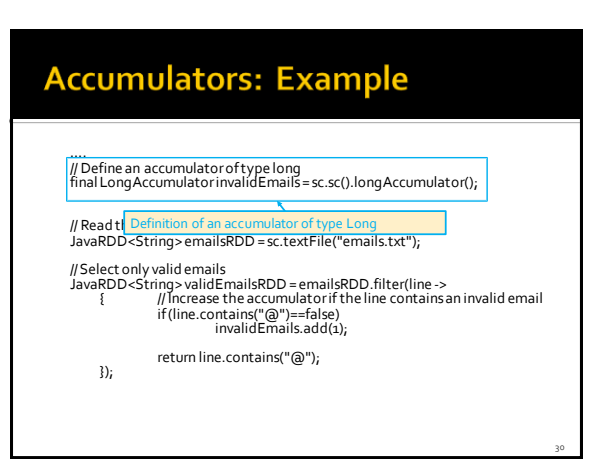

## **Accumulators: Example** …. // Define an accumulator of type long final LongAccumulator invalidEmails = sc.sc().longAccumulator(); // Read the content of the input textual file JavaRDD<String> emailsRDD= sc.textFile("emails.txt"); // Select only valid emails JavaRDD<String> validEmailsRDD= emailsRDD.filter(line -> { // Increase the accumulator if the line contains an invalid email if (line.contains("@")==false) invalidEmails.add(1); return line.contains("@"); }); The call method increases also the value of nvalidEmails that is an accumulator 31

# **Accumulators: Example** // Store valid emails in the output file validEmailsRDD.saveAsTextFile(outputPath); // Print the number of invalid emails System.out.println("Invalid emails: "+invalidEmails.value());

# Accumulators: Example // Store valid emails in the output file validEmailsRDD.saveAsTextFile(outputPath); // Print the number of invalid emails System.out.println("Invalid emails: "+invalidEmails.value()); Read the final value of the accumulator

## **Accumulators: Example** // Store valid emails in the output file validEmailsRDD.saveAsTextFile(outputPath); // Print the number of invalid emails System.out.println("Invalid emails: "+invalidEmails.value()); Pay attention that the value of the accumulator is correct only because an action (saveAsTextFile) has been executed on the validEmailsRDD and its content has been computed (and hence the call method of the ValidEmail class has been executed on each element of emailsRDD) 34

## **Personalized accumulators**

- **Programmers can define accumulators based on** new data types (different from Long and Double)
- To define a new accumulator data type of type T, the programmer must define a class extending the abstract class

35

- **org.apache.spark.util.AccumulatorV2<T,T>**
- Several methods must be implemented
	- abstract void add(T value)
	- abstract T value() ▪ abstract AccumulatorV2<T,T> copy()
	- ..

**Personalized accumulators** 

…..

Then, a new accumulator of the new type can be instantiated and "registered" in the context of our application

MyAcculumator myAcc = new MyAccumulator(); sc.sc().register(myAcc, "MyNewAcc");

40

42

# **Broadcast variables**

#### **Broadcast variables**

- **Spark supports also broadcast variables**
- A broadcast variable is a read-only (medium/large) shared variable
	- **That is instantiated in the driver**
	- And it is sent to all worker nodes that use it in one or more Spark actions

#### **Broadcast variables**

- A copy each "standard" variable is sent to all the tasks executing a Spark action using that variable i.e., the variable is sent "num. tasks" times
- A broadcast variable is sent only one time to each executor using it in at least one Spark action (i.e., in at least one of its tasks)
	- Each executor can run multiples tasks using that variable and the broadcast variable is sent only one time
	- Hence, the amount of data sent on the network is limited by using broadcast variables instead of "standard" variables

39

41

#### **Broadcast variables**

**Broadcast variables are usually used to share** (large) lookup-tables

#### **Broadcast variables**

- **Broadcast variables are objects of type Broadcast<T>**
- A broadcast variable of type T is defined in the driver by using the **Broadcast<T> broadcast(T value)** method of the **JavaSparkContext** class
- **The value of a broadcast variable of type T is** retrieved (usually in transformations ) by using the **T value()** method of the **Broadcast<T>** class

**Broadcast variables: Example** 

- **Create an RDD from a textual file containing a** dictionary of pairs (word, integer value)
	- One pair for each line
	- Suppose the content of this file is large but can be stored in main-memory
- **Create an RDD from a textual file containing a** set of words
- A sentence (set of words) for each line "Transform" the content of the second file mapping each word to an integer based on the dictionary contained in the first file
	- Store the result in an HDFS file

### **Broadcast variables: Example**

**First file (dictionary)** java 1 spark 2

test 3

- **Second file (the text to transform)** java spark
- spark test java **• Output file** 
	- $1<sub>2</sub>$
	-
	- 2 3 1

#### **Broadcast variables: Example**

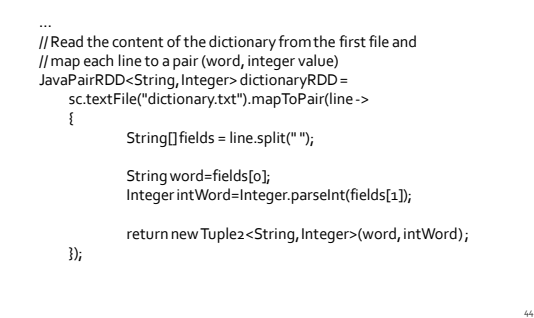

### **Broadcast variables: Example**

// Create a local HashMap object that will be used to store the // mapping word -> integer HashMap<String, Integer> dictionary=new HashMap<String, Integer>(); 43

45

47

// Create a broadcast variable based on the content of dictionaryRDD // Pay attention that a broadcast variable can be instantiated only // by passing as parameter a local java variable and not an RDD. // Hence, the collect method is used to retrieve the content of the // RDD and store it in the dictionary HashMap<String, Integer> variable for (Tuple2<String, Integer> pair: dictionaryRDD.collect()) { dictionary.put(pair.\_1(), pair.\_2());

}

final Broadcast<HashMap<String, Integer>> dictionaryBroadcast = sc.broadcast(dictionary);

#### **Broadcast variables: Example** // Create a local HashMap object that will be used to store the // mapping word -> integer HashMap<String, Integer> dictionary=new HashMap<String, Integer>(); // Create a broadcast variable based on the content of dictionaryRDD // Pay attention that a broadcast variable can be instantiated only // by passing as parameter a local java variable and not an RDD. // Hence, the collect method is used to retrieve the content of the // RDD and store it in the dictionary HashMap<String, Integer> variable for (Tuple2<String, Integer> pair: dictionaryRDD.collect()) { dictionary.put(pair.\_1(), pair.\_2()); } final Broadcast<HashMap<String, Integer>> dictionaryBroadcast = sc.broadcast(dictionary); Define a broadcast variable

#### **Broadcast variables: Example**

// Read the content of the second file JavaRDD<String> textRDD= sc.textFile("document.txt");

#### **Broadcast variables: Example**

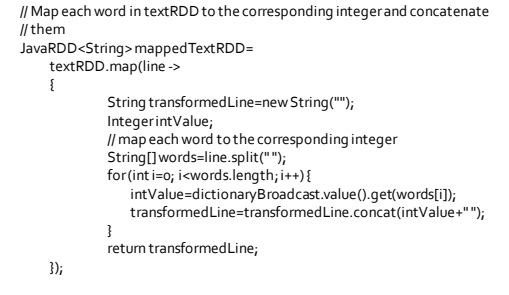

46

# **Broadcast variables: Example**

```
// Map each word in textRDD to the corresponding integer and concatenate<br>// them
JavaRDD<String> mappedTextRDD=
     textRDD.map(line ->
     {
                   String transformedLine=new String("");
Integer intValue;
// map each word to the corresponding integer
                   String[] words=line.split(" ");
for (inti=0; i<words.length; i++) {
 intValue=dictionaryBroadcast.value().get(words[i]);
                       transformedLine=transformedLine.concat(intValue+" ");
                 }
                  return transformedLine;
     });
                                                                                                      49
                  Retrieve the content of the broadcast variable and use it
```
# **Broadcast variables: Example**

// Store the result in an HDFS file mappedTextRDD.saveAsTextFile(outputPath);